# **jogo da roleta pixbet**

- 1. jogo da roleta pixbet
- 2. jogo da roleta pixbet :qual o melhor aplicativo de aposta de jogos
- 3. jogo da roleta pixbet :pixbet esqueci usuario

## **jogo da roleta pixbet**

#### Resumo:

**jogo da roleta pixbet : Depósito poderoso, ganhos poderosos! Faça seu depósito em mka.arq.br e ganhe um bônus forte para jogar como um campeão!**  contente:

O jogo Aviator no Pixbet tem sido um assunto em jogo da roleta pixbet alta na internet recentemente. Com a ajuda de robôs como o Robô Aviator Pixbet, os jogadores podem tentar antecipar o momento certo para fechar as apostas e obter ganhos significativos. Neste artigo, nós iremos introduzir o jogo Aviator no Pixbet e como o Robô Aviator Pixbet pode ajudar no processo.

O que é o Jogo Aviator no Pixbet?

O jogo Aviator no Pixbet é um jogo em jogo da roleta pixbet que o jogador faz uma aposta antes da decolagem do avião. À medida que o avião começa a subir, o multiplicador da aposta aumenta. O objetivo do jogador é encerrar a aposta antes que o avião voe para longe e seu dinheiro seja perdido. O jogo é uma combinação de sorte e habilidade, uma vez que o jogador deve ter um bom instinto e controlar os impulsos.

Como o Robô Aviator Pixbet pode Ajudar?

O Robô Aviator Pixbet é um bot que ajuda no processo de jogar Aviator no Pixbet. O robô pode fornecer sinais e hacks para ajudar os jogadores a antecipar o momento certo para fechar as apostas. No entanto, é importante lembrar que o uso de robôs como o Robô Aviator Pixbet não garante ganhos. É essencial para os jogadores entenderem os riscos e as regras do jogo antes de começar a jogar.

### **jogo da roleta pixbet**

O **Aplicativo da Pixbet** é a casa de apostas com o saque mais rápido do mundo. Conheça um pouco mais sobre esse aplicativo e como realizar seu download e instalação.

#### **jogo da roleta pixbet**

O aplicativo da Pixbet permite que você realize apostas rápidas e seguras, garantindo diversão e muita emoção em jogo da roleta pixbet diferentes modalidades. Com um design moderno e intuitivo, utilizá-lo será bastante simples e fácil.

#### **Como Baixar e Instalar o Aplicativo da Pixbet?**

Para realizar o download e instalação do **aplicativo da Pixbet**, primeiro acesse o site oficial e navegue até o final da página, para então encontrar o botão de download para Android ou iOS. Após o download, abra o arquivo e siga as instruções:

**• Android:** Acesse as configurações do seu smartphone.Clique em jogo da roleta pixbet "Gerenciar apps".Abra o seu navegador e acesse o endereço do aplicativo.Pressione " Instalar".

• **iOS:** Visite a App Store. Procure pelo "Aplicativo Pixbet" e selecione-o. Clique em jogo da roleta pixbet "Obter" para fazer o download.Confirme jogo da roleta pixbet intenção com Face ID, Touch ID ou senha.

### **Começando no Aplicativo da Pixbet**

Após a instalação, abra o aplicativo Pixbet para criar uma conta:

- Clique em jogo da roleta pixbet "Apostar Agora".
- Clique em jogo da roleta pixbet "Registro".
- Insira seu CPF.
- Confirme ou informe seus dados adicionais.
- Escolha um nome de usuário e senha.

Pronto, agora você já pode realizar depósitos e iniciar suas apostas com **o melhor bônus de boas-vindas no Brasil!**

### **Aprenda a utilizar ainda mais o Aplicativo Pixbet**

Guia de primeiros passos: [Clica](https://gazetaesportiva/como-usar- pixbet/) aqui.

Realize seus primeiros dépositos: {nn}.

Aprenda de jogos com alta taxa de acerto e baixa competência: {nn}.

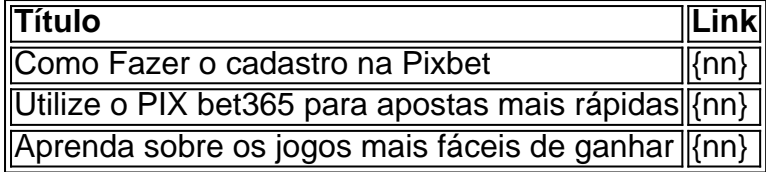

### **jogo da roleta pixbet :qual o melhor aplicativo de aposta de jogos**

estou desde meio dia tentando jogar na Pixbet mas não carrega mas tá tirando o crédito cada vez que roda e trava e pede

pra carregar ,. quero que devolva meu crédito e que deixe eu

e criar suas salasde bate-papo, vozes gratuitas ou se juntar a outras sala. Conheça s pessoas), converse com cante como as coisas da encontre amigos do jogo também envie esentes para crianças próximasouao redor pelo mundo! Olá Yo Grupo SalaS De Bate -PaPo + App Storeappsa".apple :A aplicativo essela–yo comunidade em jogo da roleta pixbet eator24

## **jogo da roleta pixbet :pixbet esqueci usuario**

A corrida improvável do Estado da Carolina Norte no torneio masculino NCAA continuou após uma vitória de 67-58 sobre o 0 No. 2 Marquette na Sexta Feira Sweet 16, jogo da roleta pixbet Nova York (EUA).

O Wolfpack foi liderado pelo guarda DJ Horne, que 0 marcou 19 pontos na vitória.

Com a vitória, o Wolfpack estendeu jogo da roleta pixbet série de vitórias para oito jogos e avançou até 0 os primeiros Elite Eight do programa desde 1986.

O veterano Horne, que se transferiu do estado antes da temporada de futebol 0 americano no Arizona e chamou a corrida "mágica" após o jogo.

"Nós sabíamos disso desde o primeiro dia", disse Horne à 0 CBS Sports. "Sabíamos que éramos uma boa equipe, era tudo questão de apenas nos trancar e entender nossos papéis; não 0 havia

melhor momento para fazer isso do

Horne rapidamente disse "não" quando perguntado se o Wolfpack era uma equipe de Cinderela. O 0 estado da Carolina do Norte enfrentará o vencedor dos No. 1 Houston e no 4 Duke neste domingo, jogo da roleta pixbet Dallas 0 (EUA).

A equipe de basquetebol masculina do Estado não foi a única que comemorou na noite da sextafeira.

A equipe de basquete 0 feminino Wolfpack também conquistou seu lugar no Elite Oito após uma vitória 77-67 sobre o número 2 Stanford, na Sweet 0 16. Eles enfrentarão os vencedores do No 1 Texas e N° 4 Gonzaga neste domingo (26) jogo da roleta pixbet Portland Oregon 0 Center

Author: mka.arq.br Subject: jogo da roleta pixbet Keywords: jogo da roleta pixbet Update: 2024/7/1 1:13:57